## SAP ABAP table T5ITTA {Previous years arrears}

T5ITTA-MANDT = T000-MANDT

**T000**

 $0.\overline{N}$ 

MANDT [CLNT (3)]

## **T5ITTA** MANDT [CLNT (3)] CDAAP [CHAR (4)] ENDDA [DATS (8)] CDCOI [CHAR (5)] GRCAI [CHAR (3)] WTIUA [CHAR (4)] WTIPA [CHAR (4)] WTIAR [CHAR (4)] WTDRI [CHAR (4)] WTDGO [CHAR (4)] WTRME [CHAR (4)] WTIRE [CHAR (4)] WTAAP [CHAR (4)] WTILO [CHAR (4)] WTINE [CHAR (4)]  $0.N.'$ **T512W** MANDT [CLNT (3)] MOLGA [CHAR (2)] LGART [CHAR (4)] ENDDA [DATS (8)] T5ITTA-WTAAP = T512W-LGART  $0^{\circ}$ , $\mathbb{N}$ , $\mathrm{N}$  $0.0$  T5ITTA-WTDGO = T512W-LGART  $\tilde{0}$ ..N T5ITTA-WTDRI = T512W-LGART  $\overline{0..N}$  T5ITTA-WTIAR = T512W-LGART  $\overline{0..N}$  $0.N$  0..N T5ITTA-WTILO = T512W-LGART  $0..\overline{\text{N}}$  $\overline{0..N}$   $\quad$  T5ITTA-WTINE = T512W-LGART  $\overline{0..N}$  $0.N - 151TTA-WTIPA = 7512W-LGART - 0..N$  $0:N$  T5ITTA-WTIRE = T512W-LGART  $0.N$  $\overline{N}$  T5ITTA-WTIUA = T512W-LGART 0..N  $T5ITTA-WTRME = T512W$ 0..N  $0^{\prime}$ . $N$ **T5ITT1** MANDT [CLNT (3)] TPASI [NUMC (2)] CDCOI [CHAR (5)] T5ITTA-GRCAI = T5ITT1-GRCAI  $0_\cdot . \mathrm{N}$  $0..N$

## $0$ .. $N$ T5ITTA-CDCOI = T5ITTS-CDCOI

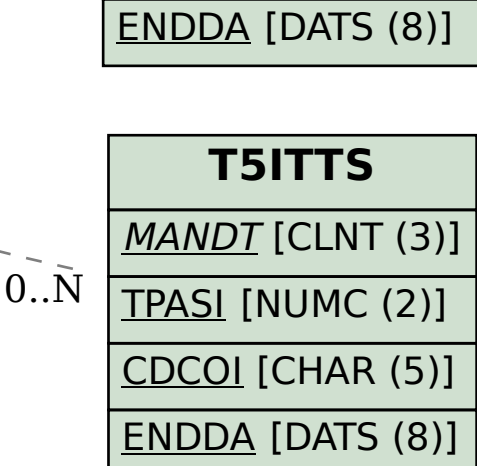

GRCAI [CHAR (3)]

PROGR [NUMC (5)]